#### **ФАКУЛЬТЕТ АВТОМАТИКИ, ТЕЛЕМЕХАНІКИ ТА ЗВ'ЯЗКУ**

**Кафедра «Електротехніка та електричні машини»**

# **МЕТОДИЧНІ ВКАЗІВКИ**

**до виконання домашніх завдань (розрахунково-графічних робіт) з електротехніки та електроприводу**

Методичні вказівки розглянуто та рекомендовано до друку на засіданні кафедри «Електротехніка та електричні машини» 20 листопада 2007 р., протокол № 3.

Укладачі:

доценти А.А. Прилипко, О.М. Прогонний, С.М. Тихонравов

Рецензенти:

доц. В.В. Пилипенко

#### МЕТОДИЧНІ ВКАЗІВКИ

до виконання домашніх завдань (розрахунково-графічних робіт) з електротехніки та електроприводу

Відповідальний за випуск Прилипко А.А.

Редактор Еткало О.О.

Підписано до друку 28.01.08 р. Формат паперу 60х84 1/16 . Папір писальний. Умовн.-друк.арк. 1,5. Обл.-вид.арк. 1,75. Замовлення № Тираж 600. Ціна

Видавництво УкрДАЗТу, свідоцтво ДК 2874 від 12.06.2007 р. Друкарня УкрДАЗТу, 61050, Харків - 50, пл. Фейєрбаха, 7

Розрахунково-графічні роботи (домашні завдання) з електротехніки й електроприводу призначені для закріплення окремих розділів цих курсів. Розрахунково-графічні роботи включають три завдання. Завдання 1 і 2 складаються з двох частин. Завдання 3 включає дві задачі.

При виконанні розрахунків студентам необхідно дотримуватися таких вимог:

а) кожний студент виконує завдання відповідно до номера варіанта, що видається викладачем. Завдання виконується в термін, встановлений графіком самостійної роботи студентів;

б) електричні розміри й одиниці виміру повинні позначатися й записуватися відповідно до ДОСТ;

в) завдання оформляється відповідно до [3];

г) усі розв'язування повинні мати пояснення до розрахункових формул і кінцевих результатів, а також одиниці виміру;

д) векторні діаграми і графіки креслять у масштабі на міліметровому папері. Прийнятий масштаб вказується поруч з рисунками.

# **ЗАВДАННЯ 1**

*Частина 1.1* Аналіз електричного стану лінійних електричних кіл постійного струму (рисунок 1.1).

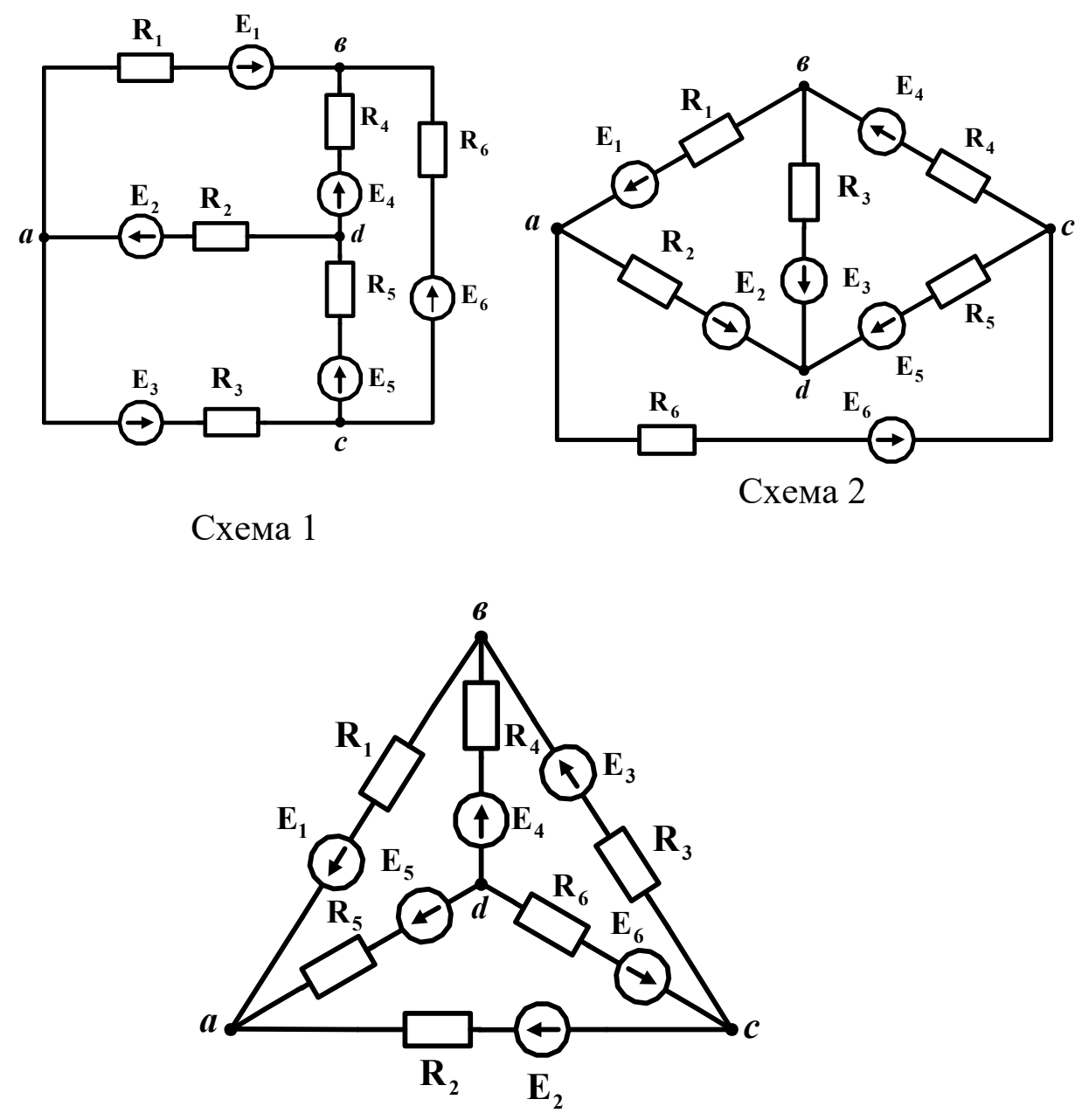

Схема 3 Рисунок 1.1 – Розрахункові схеми

Параметри елементів кола встановлюються викладачем (таблиця 1.1). Таблиця 1.1

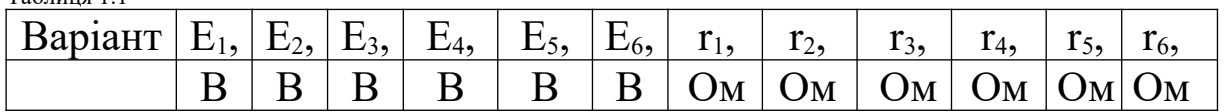

Варіанти з 1 по 25 виконуються за схемою I, варіанти з 26 по 50 – за схемою 2, варіанти з 51 по 75 – за схемою 3 (рисунок 1.1).

Зміст завдання:

а) відповідно до заданої схеми скласти необхідну кількість рівнянь за I і II законами Кірхгофа, не обчислюючи струми в гілках;

б) визначити струми в гілках методом контурних струмів;

в) виконати розрахунок балансу потужності, розрахувавши потужності джерел енергії і потужності на кожній ділянці кола.

# **1.1.1 Методичні вказівки**

Рекомендується така послідовність розрахунку методом контурних струмів:

- задатися довільним напрямком струмів у гілках кола;

- задатися довільним напрямком контурних струмів  $I_{11}$ ,  $I_{22}$ , I33 у незалежних контурах;

-скласти систему рівнянь для контурних струмів виду

 $E_{11}=r_{11}I_{11}+r_{12}I_{22}+r_{13}I_{33}$  $E_{22}=r_{21}I_{11}+r_{22}I_{22}+r_{23}I_{33}$  $E_{11}=r_{31}I_{11}+r_{32}I_{22}+r_{33}I_{33};$ 

- обчислити власні опори контурів  $r_{11}$ ,  $r_{22}$ ,  $r_{33}$ ;

-обчислити загальні опори контурів  $r_{12}=r_{21}$ ,  $r_{23}=r_{32}$ ,  $r_{13}=r_{31}$ . Вони беруться зі знаком "плюс", якщо у відповідних суміжних гілках контурні струми спрямовані однаково, і зі знаком ''мінус", якщо струми спрямовані зустрічно;

- обчислити контурні ЕРС E<sub>11</sub>, E<sub>22</sub>, E<sub>33</sub>. При цьому джерела ЕРС, спрямовані назустріч контурному струму, беруться зі знаком "мінус";

- підставити отримані значення опорів і контурних ЕРС в систему рівнянь, відсутні складові замінити нулями;

- обчислити головний визначник Δ системи рівнянь і допоміжні визначники  $\Delta_1$ ,  $\Delta_2$ ,  $\Delta_3$ ;

- обчислити контурні струми за формулами:

$$
I_{11} = \frac{\Delta_1}{\Delta}
$$
,  $I_{22} = \frac{\Delta_2}{\Delta}$ ,  $I_{33} = \frac{\Delta_3}{\Delta}$ ,

 - знайти дійсні струми в гілках. Якщо в гілці протікає один контурний струм, то він дорівнює дійсному і зберігає свій знак, якщо напрямки дійсного і контурного струмів збігаються. У протилежному випадку знак дійсного струму змінюється на протилежний. Якщо в гілці протікають два контурних струми, то дійсний струм у цій гілці визначається їхньою алгебраїчною сумою. При цьому контурні струми, спрямовані назустріч дійсному, беруться зі знаком "мінус";

- визначити дійсний напрямок струмів у гілках, керуючись правилом: якщо дійсний струм має знак "+", то його дійсний напрямок збігається з прийнятим спочатку. Якщо струм – негативний, то його дійсний напрямок протилежний прийнятому.

*Частина 1.2.* Аналіз стану неоднорідних магнітних кіл з постійною магніторушійною силою (рисунок 1.2).

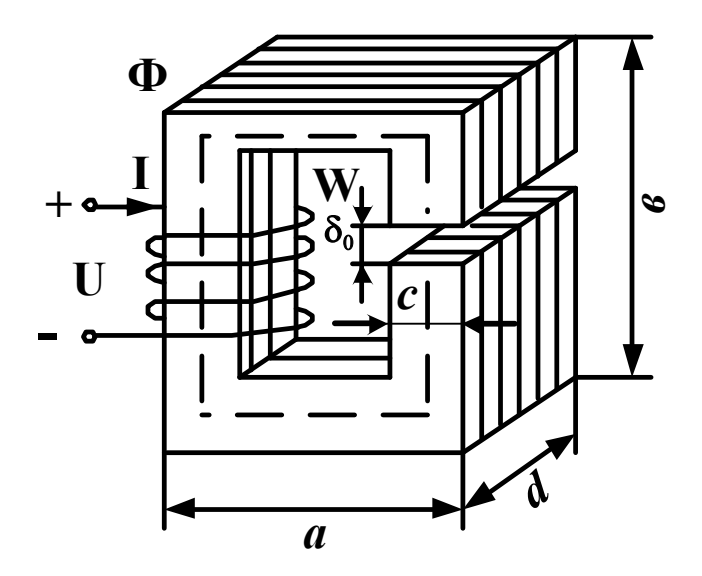

Рисунок 1.2 – Розрахункова схема

Параметри елементів ланцюга встановлюються викладачем (таблиця 1.2).  $\Gamma$ аблиця 1.2

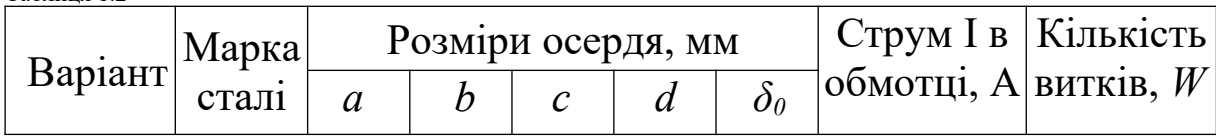

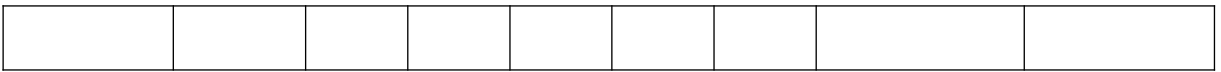

Зміст завдання

Для заданої схеми магнітного кола необхідно:

а) побудувати криву намагнічування сталі, застосованої в розрахунку;

б) розрахувати і побудувати вебер-амперну характеристику магнітного кола;

в) визначити магнітний потік магнітного кола для заданої МРС;

г) визначити магнітний опір магнітопровода.

# **1.2.1 Методичні вказівки**

1.2.1.1 Обчислити МРС Fзад котушки.

1.2.1.2 Задатися різними значеннями магнітного потоку Ф' ,  $\Phi$ "  $\Phi$ "' ... $\Phi$ (n), визначивши перше значення магнітного потоку за формулою

$$
\Phi^{'}=\tfrac{\mathrm{F}}{\mathrm{R}_{\mathrm{M}\delta}}\!=\!\tfrac{\mathrm{F}}{\frac{\mathrm{I}_{\delta}}{\mathrm{\mu_{0} S}}},
$$

де  $l_{\delta} = \delta_{\theta}$  - розмір повітряного зазора, М;

 $S$ =*cd* - площа перетину осердя, м<sup>2</sup>,

 $\mu_0 = 4\pi$  10<sup>-7</sup> $\frac{\Gamma_H}{M}$  - магнітна проникність повітря.

1.2.1.3 Визначити МРС для кожного прийнятого значення магнітного потоку за формулою

$$
F\text{=}H_{c\mathrm{r}}l_{c\mathrm{r}}\text{+}H_{\delta}\,l_{\delta}.
$$

Напруженість H<sub>cr</sub> знаходиться за кривою намагнічування (таблиця 1.3). Приймаючи, що B<sub>cr</sub>=B<sub>δ</sub>, напруженість магнітного поля в повітряному зазорі дорівнює

$$
H_{_{\sigma}}=\frac{B_{_{\sigma}}}{\mu_{_{0}}}
$$

|                      | <b><i>INTERNATIONALLY DESCRIPTION COMMUNISTIES</i></b> |            |                      |                    |            |  |  |  |  |  |
|----------------------|--------------------------------------------------------|------------|----------------------|--------------------|------------|--|--|--|--|--|
| Магнітна             | Напруженість магніт-                                   |            | Магнітна             | Напруженість       |            |  |  |  |  |  |
| індукція             | ного поля $H$ , $(A/m)$                                |            | индукція             | магнітного поля Н, |            |  |  |  |  |  |
| B, (T <sub>J</sub> ) |                                                        |            | B, (T <sub>J</sub> ) | (A/M)              |            |  |  |  |  |  |
|                      | 911                                                    | <b>341</b> |                      | $\overline{311}$   | <b>341</b> |  |  |  |  |  |
| 0,3                  |                                                        | 60         | 0,5                  | 171                | 85         |  |  |  |  |  |
| 0,4                  | 140                                                    | 70         | 0,6                  | 211                | 110        |  |  |  |  |  |
| 0,7                  | 261                                                    | 145        | 1,3                  | 1140               | 770        |  |  |  |  |  |
| 0,8                  | 318                                                    | 185        | 1,4                  | 1580               | 1300       |  |  |  |  |  |
| 0,9                  | 397                                                    | 235        | 1,5                  | 2500               | 2750       |  |  |  |  |  |
| 1,0                  | 502                                                    | 300        | 1,6                  | 4370               | 5150       |  |  |  |  |  |
| 1,1                  | 647                                                    | 395        | 1,7                  | 7780               | 8900       |  |  |  |  |  |
| 1,2                  | 840                                                    | 540        |                      |                    |            |  |  |  |  |  |

Таблиня 13 – Магнітні характеристики сталей

Розрахунок звести в таблицю 1.4.

Таблиця 1.4

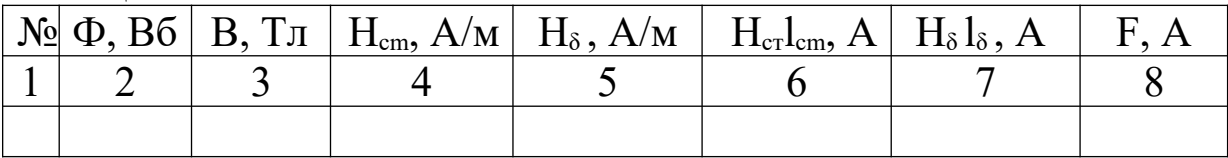

1.2.1.4 На підставі  $\Phi' \div \Phi^{(n)}$  і  $F' \div F^{(n)}$  побудувати вебер-амперну характеристику магнітного кола.

1.2.1.5 За заданим значенням  $F_{\text{3a}x}$  визначити на вебер-амперній характеристиці шуканий магнітний потік Филук.

1.2.1.6 Магнітний опір магнітопровода визначається за формулою

$$
R_m = \frac{I W_{c\dot{a}\ddot{a}}}{\hat{O}_{\mathscr{B}}\delta\hat{e}}
$$

1.2.1.7 Для перевірки слушності розрахунку обчислити R<sub>m</sub> за формулою

$$
R_{m} = R_{m\delta} + R_{mcm},
$$

де

$$
\mathbf{R}_{\text{m}\delta} = \frac{\mathbf{I}_0}{\mathbf{\mu}_0 \mathbf{S}}; \qquad \mathbf{R}_{\text{mcm}} = \frac{\mathbf{I}_{\text{cm}} \mathbf{H}_{\text{cm}}}{\mathbf{B}_{\delta} \mathbf{S}}.
$$

Напруженість Hcm визначається за кривою намагнічування на підставі умови  $B_{cm} = B_{\delta}$ .

1.2.1.8 Порівнюючи обчислення пунктів 1.2.1.6 і 1.2.1.7, визначити помилку обчислення *Rm,* що не повинна перевищувати 5%.

## **ЗАВДАННЯ 2**

*Частина 2.I.* Аналіз електричного стану лінійних електричних кіл синусоїдального струму (рисунок 2.1).

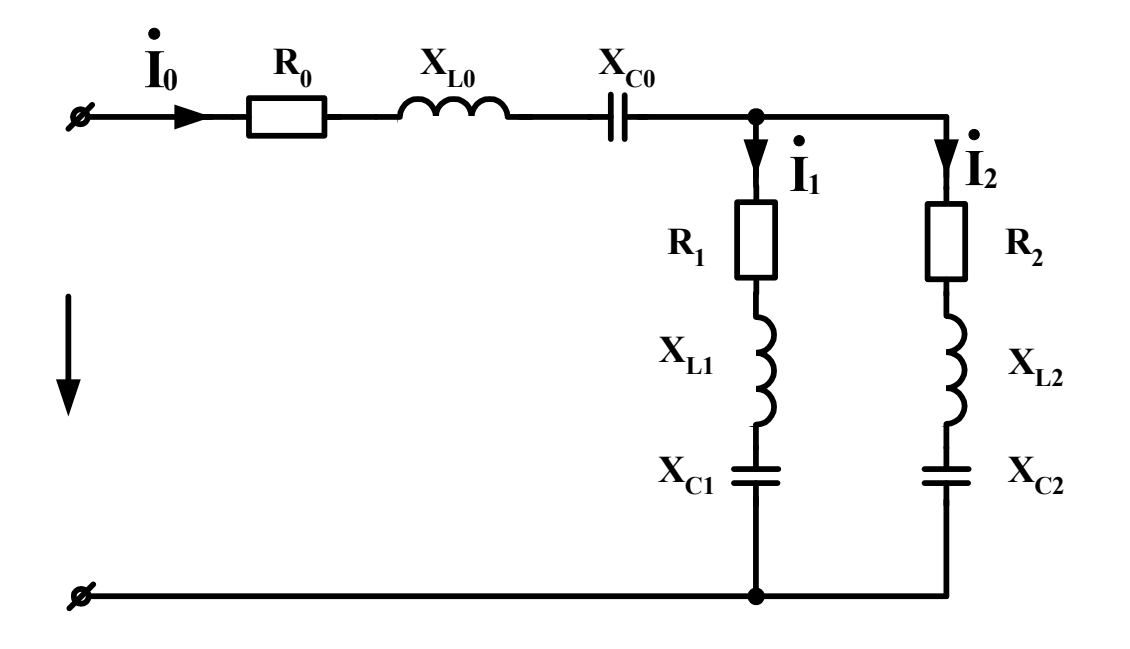

Рисунок 2.1 – Розрахункова схема

Параметри елементів кола встановлюються викладачем (таблиця 2.1).

Таблиця 2.1

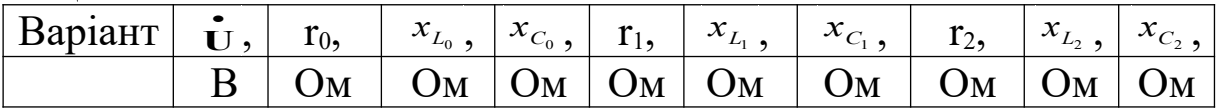

Зміст завдання:

а) визначити струми в гілках  $I_0$ ;  $I_1$ ;  $I_2$  комплексним методом;

б) визначити падіння напруги на кожному елементі кола;

в) виконати розрахунок балансу потужності, розрахувавши потужність джерела енергії і потужності на кожній ділянці кола;

г) побудувати векторні діаграми струмів і напруг.

## **2.1.1 Методичні вказівки**

Рекомендується така послідовність розрахунку:

- обчислити повний опір Z кожної гілки в комплексній формі;

- обчислити загальний опір  $Z_{12}$  двох паралельних гілок у комплексній формі;

- обчислити загальний опір  $Z_{\text{3ar}}$  заданого кола в комплексній формі;

 $-$  обчислити струм  $I_0$  у нерозгалуженій частині кола;

- обчислити падіння напруги  $\dot{U}_{12}$  на двох паралельних гілках;

- обчислити струми I1*,* I2 в кожній з паралельних гілок;

- обчислити падіння напруги в комплексній формі на кожному елементі кола;

- обчислити комплексну потужність джерела енергії і потужності на кожній ділянці кола;

- скласти рівняння балансу потужності для заданого кола;

- побудувати векторні діаграми струмів і напруг на комплексній площині.

*Частина 2.2.* Аналіз електричного стану трифазних кіл синусоїдального струму (рисунок 2.2).

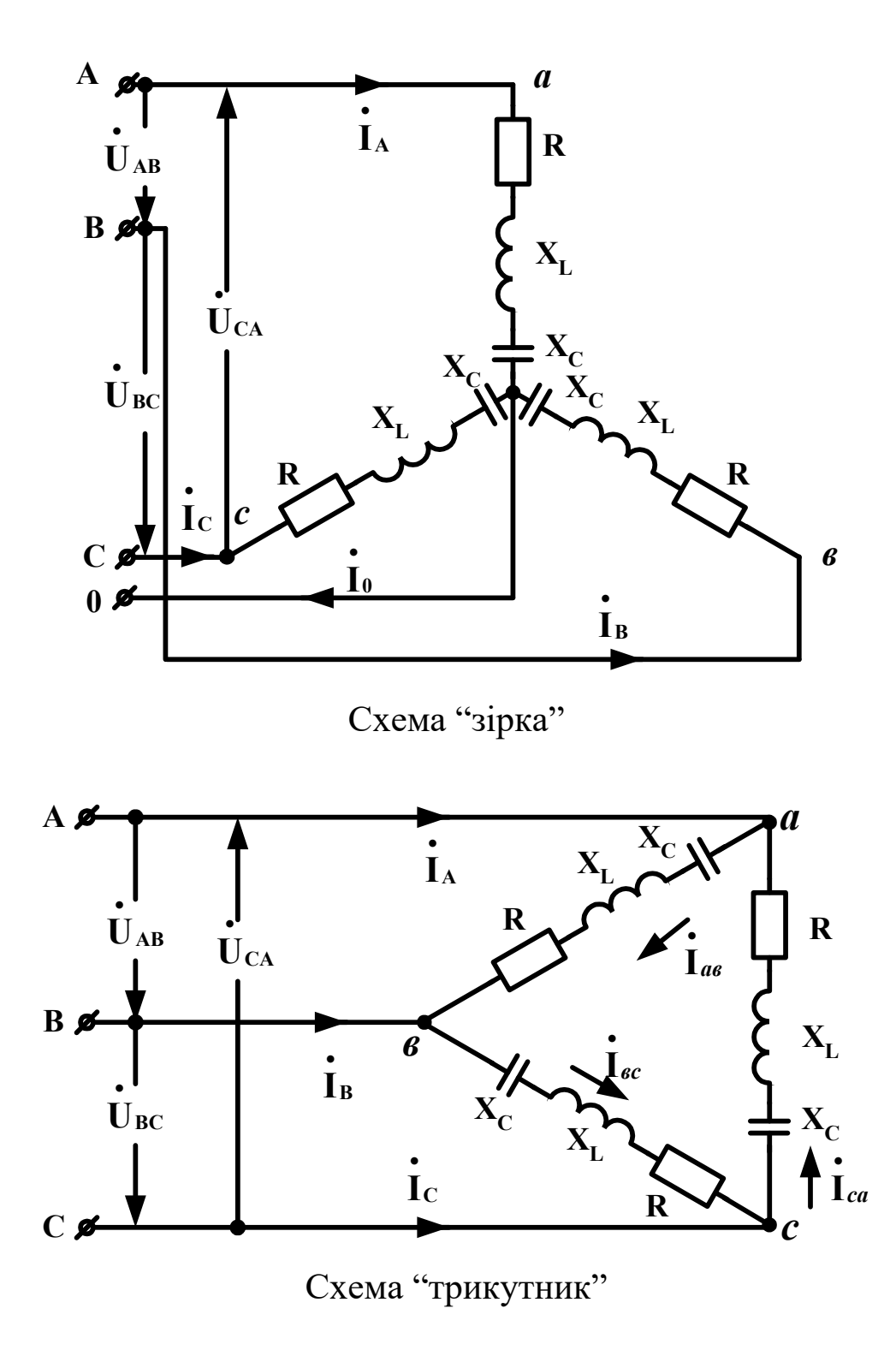

Рисунок 2.2 - Розрахункові схеми

Параметри елементів кола встановлюються викладачем (таблиця 2.2).<br><sub>Таблиця 2.2</sub>

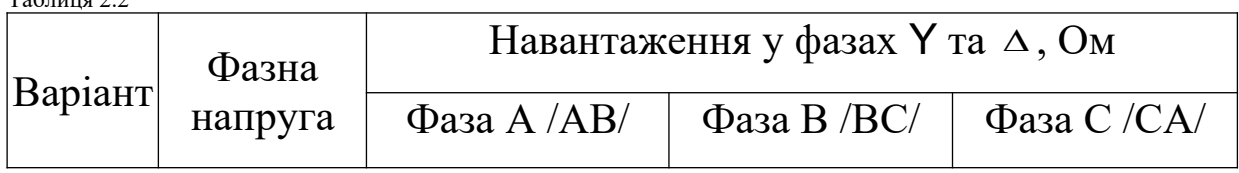

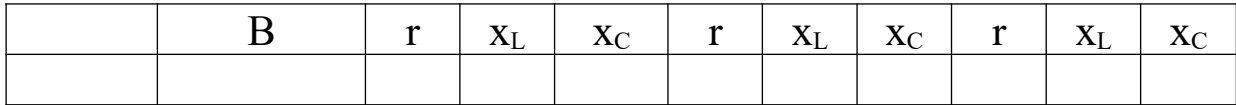

Зміст завдання:

а) розрахувати лінійні і фазні струми трифазного кола із застосуванням комплексного методу для навантаження, включеного "зіркою" і "трикутником";

б) розрахувати лінійні напруги;

в) визначити струм нульового проводу;

г) визначити активну, реактивну і повну потужності трифазного кола;

д) визначити cos ф трифазного кола;

ж) побудувати векторні діаграми струмів і напруг;

к) побудувати трикутник потужностей трифазної системи.

# **2.2.1 Методичні вказівки**

2.2.1 Розрахунок виконується окремо для "зірки" і "трикутника".

2.2.2 Рекомендується така послідовність розрахунку:

записати в комплексній формі фазні напруги й опори кожної фази;

- обчислити лінійні напруги при з'єднанні "зіркою";

- обчислити фазні струми, що при з'єднанні "зіркою" дорівнюють лінійним струмам;

- обчислити струм нульового проводу;

- обчислити потужність кожної фази;

- обчислити активну, реактивну і повну потужності трифазного кола;

обчислити cos о трифазної системи за формулою

$$
\cos j \!=\! \tfrac{P_{\text{ñèñò}}}{S_{\text{ñèñò}}},
$$

де

 $P_{\text{c} \text{M} \text{c} \text{T}} = P_{\text{A}} + P_{\text{B}} + P_{\text{C}}$  - активна потужність;  $S_{\hat{n}\hat{e}\hat{n}\hat{o}} = \sqrt{P_{\hat{n}\hat{e}\hat{n}\hat{o}}^2 + Q_{\hat{n}\hat{e}\hat{n}\hat{o}}^2}$  - повна потужність;  $Q_{\text{cuc}}=Q_A+Q_B+Q_C$  - реактивна потужність.

# **ЗАВДАННЯ 3**

Побудова швидкісних (пускових) характеристик, вибір потужності і типу електродвигунів

Дане завдання дозволяє студенту:

а) самостійно розрахувати і вибрати пусковий реостат і число його ступенів, застосовуючи графічний метод розрахунку;

б) закріпити отримані теоретичні знання з перевірки обраних за каталогом електродвигунів на перевантажувальну спроможність у залежності від режиму роботи.

Завдання містить дві задачі:

*Задача 3.I* передбачає розрахунок пускового реостата і його ступенів графічним методом за заданими паспортними даними електродвигунів.

*Задача 3.2* передбачає:

а) розрахунок потужності електродвигуна, вибір двигуна за каталогом і його перевірку на перевантажувальну спроможність для короткочасного (КЧ) режиму роботи електропривода. Режим роботи задається графіком зміни моменту;

б) розрахунок потужності електродвигуна, вибір двигуна за каталогом з урахуванням тривалості вмикання (ПВ%). Електродвигун перевіряється на перевантажувальну спроможність для повторно-короткочасного (ПКЧ) режиму роботи електропривода. Режим роботи задається графіком зміни моменту.

*Задача 3.I*

Визначити графічним методом число ступенів пускового реостата і їх опір для електродвигуна, що має коливання пускового струму від I<sub>макс</sub> до I<sub>мін</sub> (відповідно до варіанта (таблиці 3.1, 3.2)). Дані для розрахунку видаються викладачем (таблиця 3.3). Вибрати тип пускового реостата за каталогом, що додається (таблиця 3.4).

Таблиця 3.1

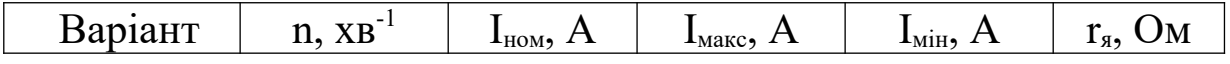

*Задача 3.2*

3.2.1 Розрахувати потужність електродвигуна електропривода механізму для короткочасного і повторно-короткочасного режимів. Режим роботи механізму прийняти згідно з варіантом.

3.2.2 Вибрати асинхронний електродвигун за каталогом, що додається, і зробити перевірку електродвигуна на перевантажувальну спроможність для прийнятого режиму роботи механізму.

Графік зміни моменту механізму, приведеного до вала електродвигуна, поданий для короткочасного режиму (КЧ) на рисунку 3.1, для повторно-короткочасного режиму (ПКЧ) – на рисунку 3.2.

Дані для розрахунку видаються викладачем (таблиця 3.5).

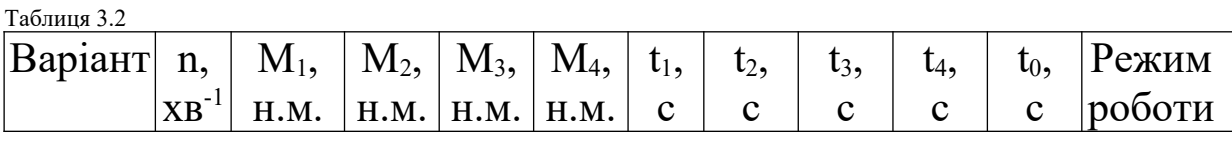

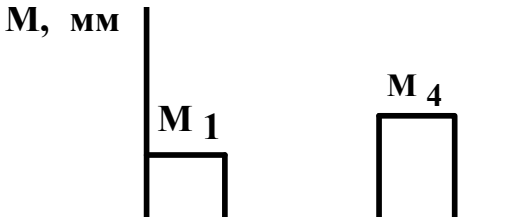

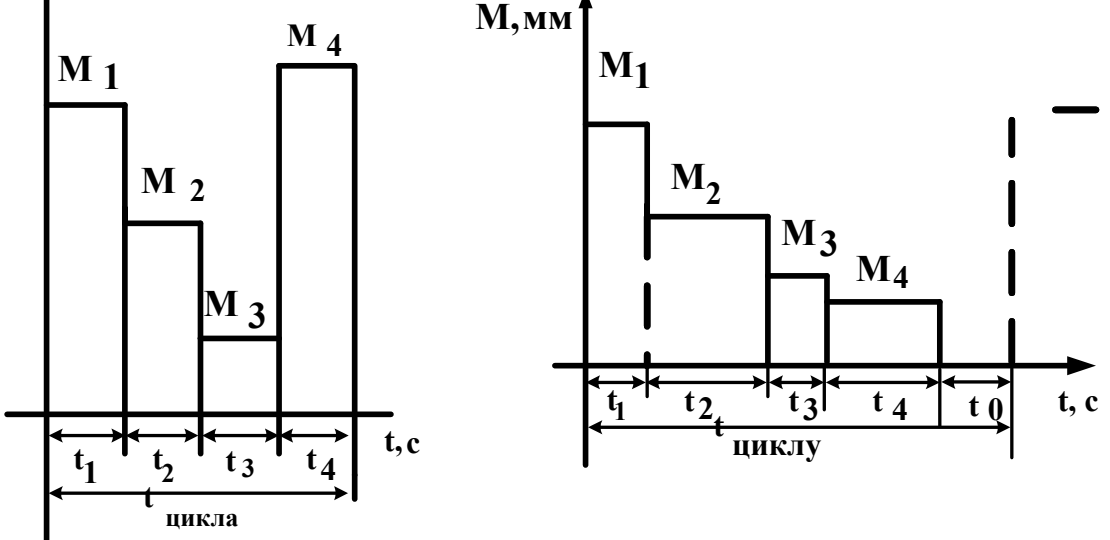

Рисунок 3.1 Рисунок 3.2 **3.1 Зміст завдання і методичні вказівки**

При виконанні завдання студенту необхідно виконати задачу 3.1 і 3.2. Основним посібником для розрахунку і вибору схеми автоматичного керування електроприводом є конспект лекцій і підручники [1,2]. Для повноти опрацювання матеріалу можна використовувати й інші джерела з електротехніки й електроприводу.

14

*У задачі 3.1* задані паспортні дані електродвигуна постійного струму з паралельним збудженням  $U_{H}$ ,  $I_{H}$ ,  $n_{H}$ ,  $r_{A}$ , а також межі пускового струму  $I_{\text{make}}$  і  $I_{\text{min}}$ .

3.1.1 Користуючись рівнянням для швидкості ідеального холостого ходу визначити  $\mathbf{n}_0, \, \mathbf{x} \mathbf{B}^\text{-1},$ 

$$
n_{_0}=n_{_i}\;\tfrac{U_i}{U_i-I_i\;r_{\dot{y}}}.
$$

3.1.2 Використовуючи  $n_0$ ,  $n_{\text{H}}$ ,  $I_{\text{H}}$ , побудувати природну швидкісну характеристику електродвигуна, при цьому по осі абсцис відкладається значення струму I, а по осі ординат - частота обертання вала двигуна n.

3.1.3 По двох точках n<sub>0</sub> при I=0 і n=0 при  $I_{\text{max}}$  побудувати першу пускову характеристику. Потім відповідно другу, третю та інші пускові характеристики з виходом на природну характеристику електродвигуна. Якщо не вдасться точно вийти на природну характеристику, то межі пускового струму слід трохи змінити, тому що число щаблів повинно бути цілим числом.

3.1.4 Для визначення масштабу опору пускового реостата знайти загальний опір кола якоря електродвигуна при загальмованому стані вала двигуна. Опір кожного ступеня пускового реостата визначається довжиною відрізків, отриманих від перетинання пускових характеристик з прямою, що проходить через точку осі абсцис, що відповідає I<sub>макс</sub>. Повний опір пускового реостата є сумою опорів його щаблів.

3.1.5 Тип пускового реостата вибрати за каталогом. При цьому попередньо необхідно визначити споживану потужність Рн, кВт, за формулою

$$
P_{H}
$$
=0,6U<sub>H</sub>I<sub>H</sub>\*10<sup>-3</sup>.

3.1.6 Відповідно до розрахункового числа ступенів пускового реостата необхідно побудувати пускову діаграму електродвигуна.

3.1.7 Зобразити схему автоматичного пуску двигуна постійного струму паралельного збудження або асинхронного двигуна.

Студенту надається можливість зобразити одну з трьох ві-

домих схем: у функції часу, струму, ЕРС з використанням розрахункового числа щаблів пускового реостата і відповідної кількості апаратів автоматичного керування пуском електродвигу-H<sub>a</sub>

3.1.8 Дати докладний опис роботи кожного елемента обраної схеми з вказівкою його призначення.

У задачі 3.2 для короткочасного режиму задано графік зміни моменту механізму (рисунок 3.1).

3.2.1 Застосовуючи формулу еквівалентного моменту визначити М<sub>екв</sub>, Н·м.

$$
M_{\text{å\^{e}\hat{a}}}=\sqrt{\tfrac{M_1^2t_1+M_2^2t_2+M_3^2t_3+M_4^2t_4}{t_1+t_2+t_3+t_4}}
$$

3.2.2 Визначити розрахункову потужність електродвигуна  $P_{\text{posp}}$ , кВт, за формулою

$$
P_{\delta \hat{\text{1}}\,\text{c} \delta} = \frac{\dot{\text{1}}\, \text{a} \hat{\text{a}} \hat{\text{a}} \text{n}}{9550}.
$$

3.2.3 За розрахунковою потужністю вибрати за каталогом, що додається, асинхронний двигун із номінальним числом обертів, близьким до заданого у варіанті (таблиця 3.6).

3.2.4 Визначити номінальний момент Мном, Н $\cdot$ м, за обраною потужністю електродвигуна Рном з використанням формули

$$
M_{\hat{i}\hat{i}\hat{i}} = \frac{9550B_{\hat{i}\hat{i}i}}{n_{\hat{i}\hat{i}i}}
$$

3.2.5 Визначити максимальний момент

$$
M_{\scriptscriptstyle \text{MarkC}}\!\!=\!\!K_n M_{\scriptscriptstyle \text{HOM}}\,,
$$

де К<sub>п</sub> - коефіцієнт перевантаження, зазначений у каталозі.

3.2.6 Значення максимальнного моменту повинно бути більше найбільшого моменту, заданого на графіку зміни моменту механізму

 $M_{\text{\tiny H}\alpha\text{\tiny H}\delta}$  < 0,85 $M_{\text{\tiny M}\alpha\text{\tiny K}}$ .

3.2.7 Якщо дана умова не дотримується, то вибирається електродвигун більшої потужності з наступною його перевіркою на перевантажувальну спроможність.

У цій же задачі 3.2 для повторно-короткочасного режиму заданий графік зміни моменту механізму (рисунок 3.2).

3.3.1 Визначити тривалість вмикання двигуна ПВ% за формулою

$$
\ddot{I}~\hat{A}^0\hspace{-0.09cm}/_{\hspace{-0.05cm}\delta \hat{\mathfrak{h}}\,\varsigma \check{\delta}} = \tfrac{t_1+t_2+t_3+t_4}{t_1+t_2+t_3+t_4+t_0} \times 100\%
$$

3.3.2 Визначити еквівалентний момент на валу електродвигуна М<sub>екв</sub>, Н·м, за формулою

$$
M_{\text{å\^e\hat{a}}}=\sqrt{\tfrac{M_1^2t_1+M_2^2t_2+M_3^2t_3+M_4^2t_4}{t_1+t_2+t_3+t_4+0.5t_0}}
$$

3.3.3 За аналогією з розглянутим раніше короткочасним режимом визначити розрахункову потужність електродвигуна, що потім вибирається за каталогом, що додається, з урахуванням розрахункової тривалості вмикання (таблиця 3.6).

3.3.4 Обраний двигун перевірити на перевантажувальну спроможність.

3.3.5 Якщо ПВ1 обраного двигуна виявиться менше розрахункового ПВ<sub>2</sub>, то виконати перерахунок потужності за формулою

$$
P_2 = P_1 \sqrt{\frac{\ddot{\iota} \,\hat{A}_1}{\ddot{\iota} \,\hat{A}_2}}\,,
$$

де  $P_1 = P_{po3p}$ .

При цьому робиться висновок, що двигун з точки зору нагрівання буде працювати у важкому режимі.

| Варіант | , XB<br>$n_{\rm H}$<br>1111, | $\mathbf{I}_{\text{HOM}}$ , $\mathbf{\Lambda}$ | $\mathbf{I}_{\text{MAKC}}$ | $\blacksquare$ M1H <sub>2</sub> | -14<br>$\bigcup$ <sub>Ni</sub><br>1я, |
|---------|------------------------------|------------------------------------------------|----------------------------|---------------------------------|---------------------------------------|
|         |                              |                                                |                            |                                 |                                       |
|         |                              | 「•∼                                            | $\sim$                     |                                 |                                       |

Таблиця 3.3 – Варіанти до задачі 3.1

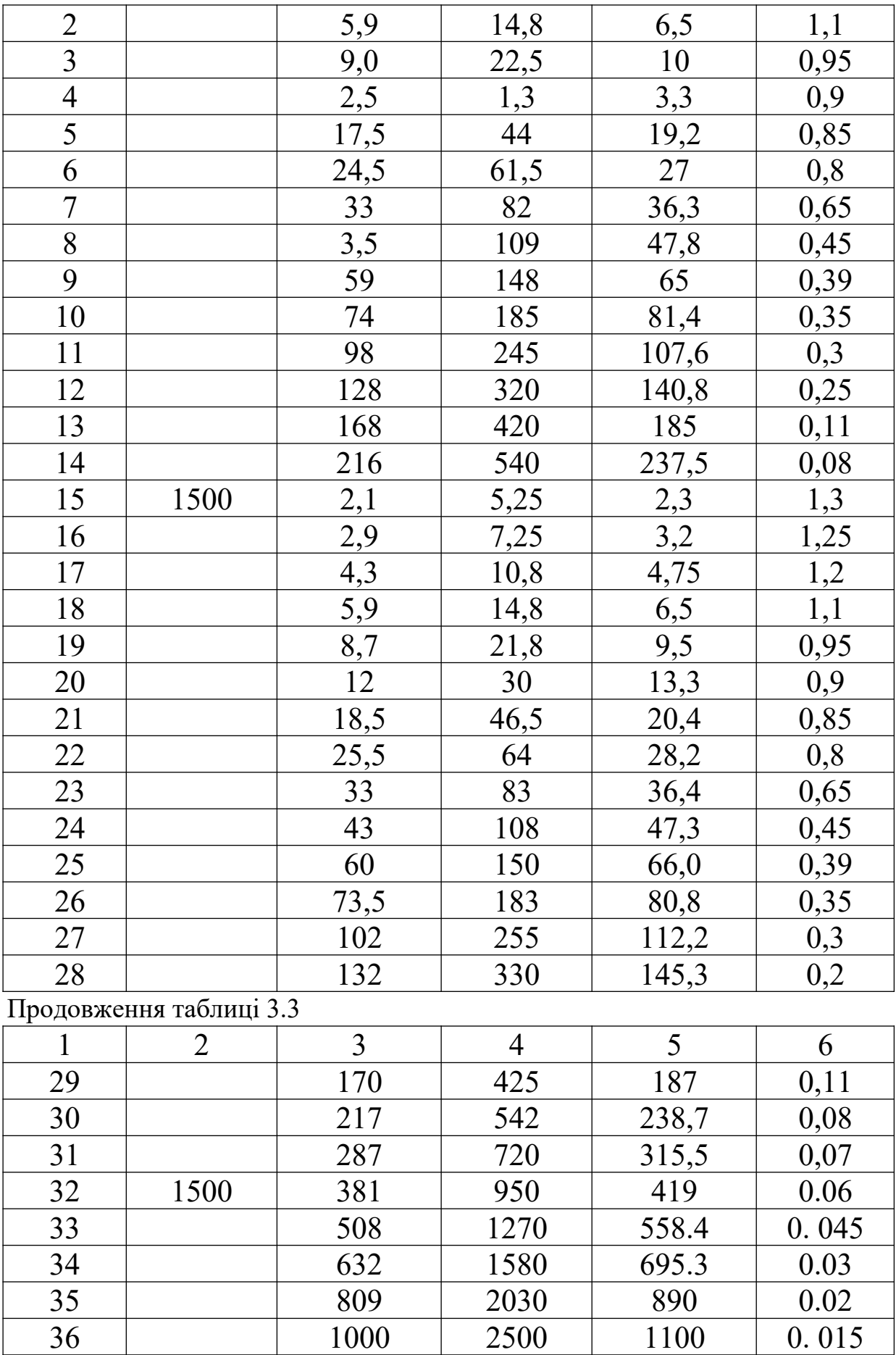

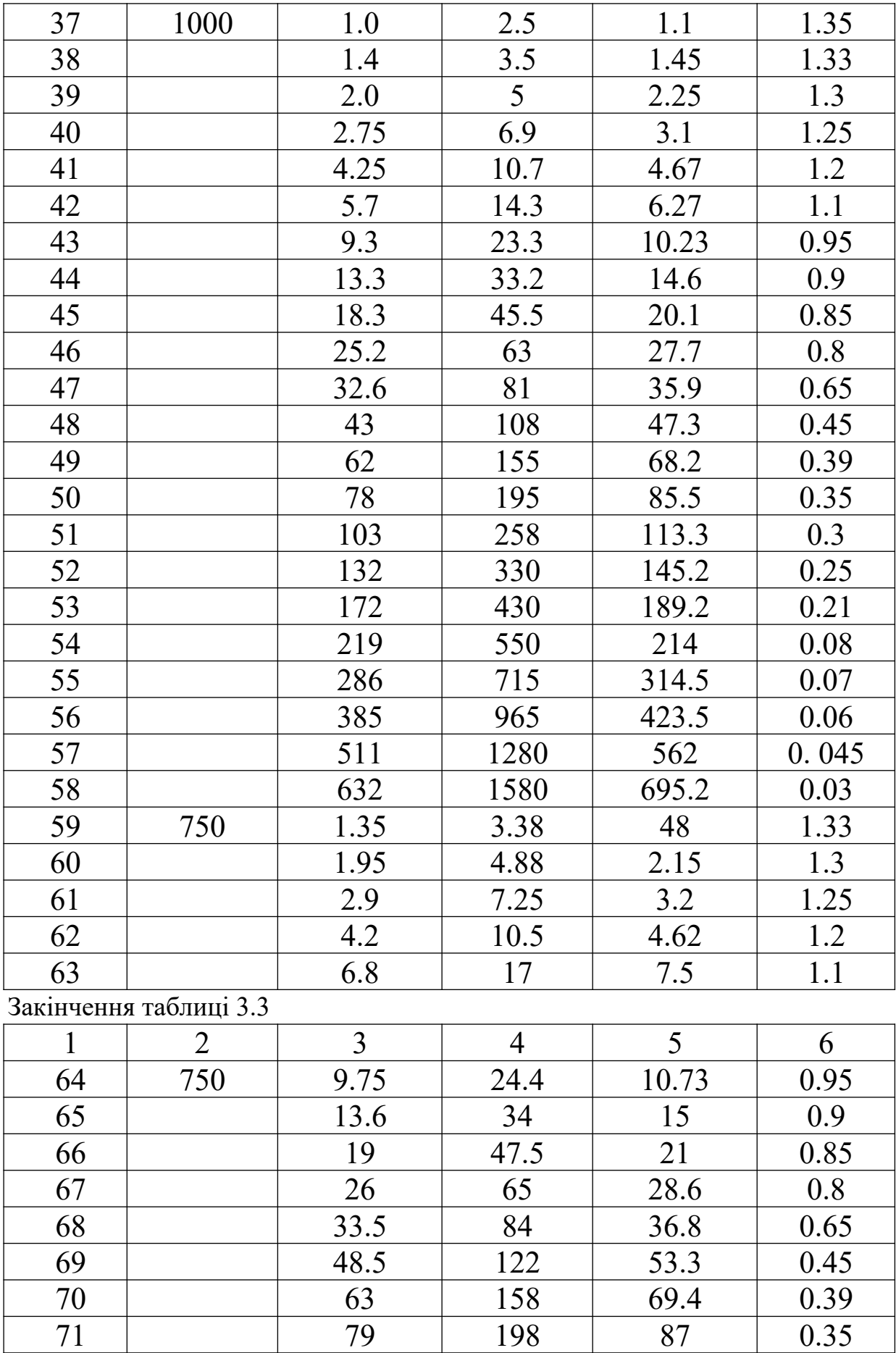

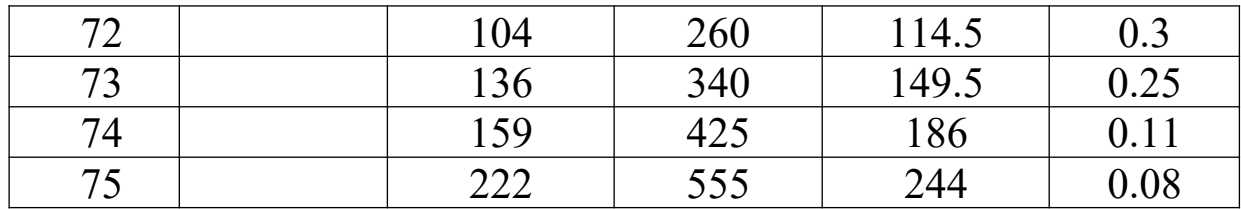

# Номінальна напруга – 220 В.

**Таблиця 3.4 – Паспортні дані пускових реостатів електродвигунів**

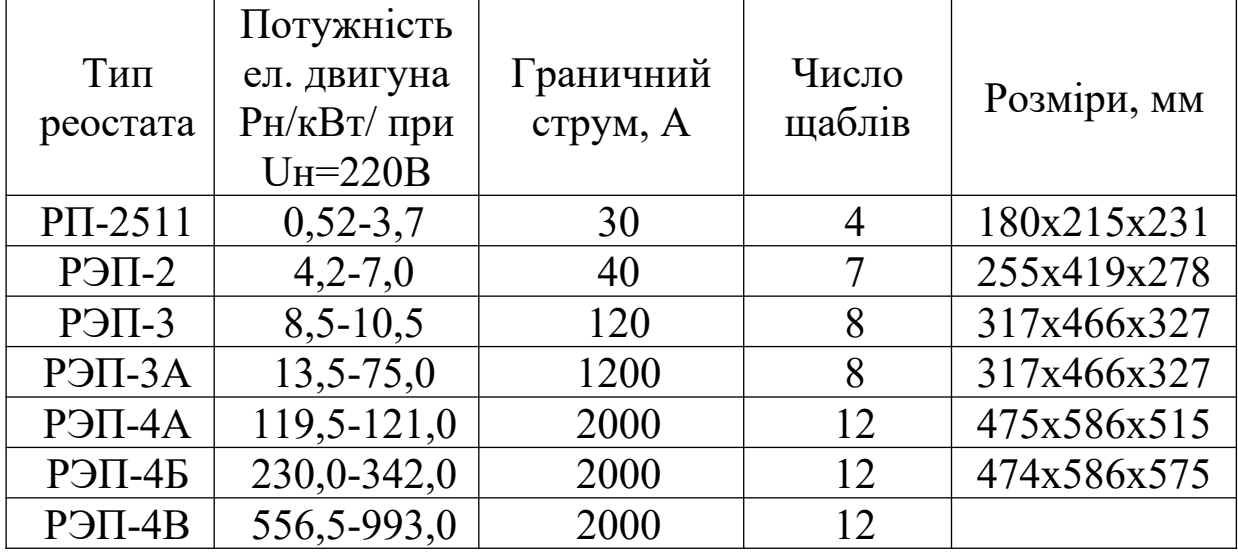

Таблиця 3.5 – Варіанти до задачі 3.2

| Bapi-<br>ант   | $\mathbf n$<br>вала<br>двиг.,<br>$XB^{-1}$ | $M_1$<br>H.M. | $M_2$<br>H.M.  | $M_3$<br>H.M. | $M_4$<br>H.M. | $t_1$ ,<br>$\overline{C}$ | t <sub>2</sub><br>$\overline{C}$ | $t_3$ ,<br>$\overline{C}$ | $t_4$<br>$\overline{C}$ | $t_0$<br>$\overline{C}$ | Режим роботи |
|----------------|--------------------------------------------|---------------|----------------|---------------|---------------|---------------------------|----------------------------------|---------------------------|-------------------------|-------------------------|--------------|
|                | $\overline{2}$                             | 3             | $\overline{4}$ | 5             | 6             | $\overline{7}$            | 8                                | 9                         | 10                      | 11                      | 12           |
|                | 1500                                       | 350           | 500            | 750           | 200           | 20                        | 5                                | 30                        | 20                      |                         | <b>KB</b>    |
| $\overline{2}$ |                                            | 500           | 300            | 800           | 300           | 30                        | 050                              | 20                        | 60                      | 80                      | ПКВ          |
| 3              |                                            | 960           | 300            | 200           | 500           | 40                        | 20                               | 50                        | 20                      | $\blacksquare$          | KB           |
| 4              |                                            | 350           | 800            | 500           | 200           | 80                        | 60                               | 20                        | 50                      | 60                      | ПКВ          |
| 5              |                                            | 980           | 150            | 250           | 600           | 50                        | 30                               | 50                        | 30                      |                         | KB           |
| 6              |                                            | 250           | 900            | 300           | 150           | 20                        | 80                               | 40                        | 50                      | 60                      | $\Pi$ KB     |
| $\tau$         |                                            | 200           | 970            | 350           | 700           | 30                        | 70                               | 20                        | 40                      |                         | <b>KB</b>    |
| 8              |                                            | 800           | 500            | 300           | 200           | 30                        | 50                               | 20                        | 30                      | 40                      | $\Pi$ KB     |
| 9              | 1000                                       | 650           | 500            | 200           | 150           | 40                        | 20                               | 60                        | 20                      |                         | KB           |
| 10             |                                            | 550           | 400            | 700           | 300           | 40                        | 20                               | 30                        | 20                      | 50                      | $\Pi$ KB     |
| 11             |                                            | 780           | 350            | 500           | 50            | 20                        | 30                               | 20                        | 50                      |                         | KB           |
| 12             |                                            | 420           | 650            | 380           | 200           | 30                        | 30                               | 40                        | 20                      | 40                      | $\Pi$ KB     |
| 13             |                                            | 150           | 730            | 350           | 100           | 60                        | 20                               | 50                        | 20                      |                         | <b>KB</b>    |
| 14             |                                            | 250           | 600            | 400           | 700           | 40                        | 20                               | 30                        | 30                      | 60                      | $\Pi$ KB     |
| 15             |                                            | 100           | 650            | 500           | 200           | 30                        | 40                               | 20                        | 30                      |                         | <b>KB</b>    |
| 16             |                                            | 45            | 100            | 400           | 630           | 20                        | 20                               | 30                        | 40                      | 40                      | $\Pi$ KB     |
| 17             | 750                                        | 250           | 55             | 130           | 340           | 40                        | 30                               | 20                        | 30                      |                         | <b>KB</b>    |
| 18             |                                            | 670           | 500            | 145           | 300           | 30                        | 50                               | 40                        | 40                      | 50                      | $\Pi$ KB     |

Продовження таблиці 3.5

|    | $\overline{2}$ | $\overline{3}$ | $\overline{4}$ | 5   | 6   | $\tau$ | 8  | 9  | 10  | 11 | 12       |
|----|----------------|----------------|----------------|-----|-----|--------|----|----|-----|----|----------|
| 19 |                | 175            | 300            | 125 | 500 | 20     | 40 | 30 | 30  |    | KB       |
| 20 |                | 800            | 150            | 375 | 200 | 30     | 20 | 60 | 30  | 60 | ПКВ      |
| 21 |                | 300            | 50             | 150 | 75  | 40     | 20 | 20 | 30  |    | KB       |
| 22 |                | 275            | 600            | 380 | 150 | 20     | 30 | 20 | 40  | 50 | ПКВ      |
| 23 |                | 500            | 150            | 75  | 300 | 30     | 50 | 40 | 20  |    | KB       |
| 24 |                | 130            | 550            | 400 | 370 | 40     | 20 | 50 | 30  | 40 | $\Pi$ KB |
| 25 |                | 25             | 200            | 100 | 150 | 50     | 20 | 40 | 30  |    | KB       |
| 26 |                | 600            | 400            | 280 | 50  | 40     | 30 | 20 | 30  | 70 | ПКВ      |
| 27 |                | 75             | 100            | 50  | 130 | 20     | 30 | 20 | 40  |    | KB       |
| 28 |                | 150            | 420            | 300 | 500 | 20     | 30 | 40 | 20  | 40 | $\Pi$ KB |
| 29 |                | 600            | 80             | 30  | 180 | 20     | 50 | 30 | 20  |    | KB       |
| 30 |                | 250            | 500            | 150 | 300 | 40     | 40 | 20 | 30  | 50 | ПКВ      |
| 31 |                | 180            | 40             | 270 | 80  | 40     | 20 | 30 | 30  |    | KB       |
| 32 | 750            | 820            | 500            | 300 | 150 | 20     | 20 | 40 | 30  | 60 | ПКВ      |
| 33 |                | 150            | 90             | 160 | 400 | 50     | 30 | 20 | 40  |    | KB       |
| 34 | 3000           | 700            | 150            | 320 | 500 | 20     | 40 | 30 | 50  |    | $\Pi$ KB |
| 35 |                | 210            | 40             | 180 | 300 | 20     | 50 | 30 | 100 |    | KB       |
| 36 |                | 325            | 180            | 500 | 210 | 40     | 20 | 20 | 60  | 80 | ПКВ      |
| 37 |                | 830            | 500            | 700 | 200 | 80     | 40 | 60 | 20  |    | KB       |
| 38 |                | 500            | 170            | 320 | 400 | 20     | 30 | 40 | 50  | 50 | $\Pi$ KB |
| 39 |                | 700            | 550            | 200 | 600 | 30     | 70 | 40 | 30  |    | KB       |
| 40 |                | 130            | 800            | 300 | 200 | 50     | 30 | 40 | 20  | 60 | $\Pi$ KB |
| 41 |                | 900            | 200            | 350 | 700 | 50     | 80 | 40 | 30  |    | KB       |
| 42 | 1500           | 150            | 520            | 800 | 300 | 40     | 20 | 30 | 20  | 50 | $\Pi$ KB |
| 43 |                | 55             | 95             | 250 | 130 | 20     | 30 | 20 | 40  |    | KB       |

Продовження таблиці 3.5

|    | $\overline{2}$ | $\overline{3}$ | $\overline{4}$ | 5   | 6   | $\tau$ | 8   | 9  | 10  | 11 | 12       |
|----|----------------|----------------|----------------|-----|-----|--------|-----|----|-----|----|----------|
| 44 |                | 285            | 580            | 400 | 60  | 50     | 20  | 40 | 30  | 50 | $\Pi$ KB |
| 45 |                | 760            | 150            | 480 | 320 | 20     | 70  | 40 | 20  |    | KB       |
| 46 |                | 820            | 250            | 510 | 80  | 30     | 50  | 20 | 20  | 60 | $\Pi$ KB |
| 47 |                | 930            | 800            | 300 | 550 | 40     | 20  | 50 | 30  |    | KB       |
| 48 |                | 190            | 750            | 400 | 860 | 50     | 20  | 40 | 20  | 40 | ПКВ      |
| 49 |                | 120            | 970            | 200 | 350 | 40     | 20  | 30 | 50  |    | KB       |
| 50 |                | 390            | 600            | 150 | 500 | 20     | 50  | 30 | 30  | 50 | ПКВ      |
| 51 | 750            | 55             | 650            | 300 | 560 | 30     | 70  | 20 | 40  |    | KB       |
| 52 |                | 620            | 80             | 910 | 60  | 30     | 20  | 40 | 20  | 60 | $\Pi$ KB |
| 53 |                | 900            | 720            | 450 | 330 | 50     | 20  | 30 | 40  |    | KB       |
| 54 |                | 170            | 510            | 120 | 745 | 20     | 30  | 50 | 30  | 50 | ПКВ      |
| 55 |                | 150            | 800            | 660 | 400 | 30     | 30  | 50 | 70  |    | KB       |
| 56 |                | 910            | 200            | 530 | 280 | 40     | 50  | 20 | 30  | 60 | $\Pi$ KB |
| 57 |                | 780            | 900            | 450 | 550 | 20     | 40  | 20 | 30  |    | KB       |
| 58 |                | 315            | 620            | 405 | 95  | 30     | 20  | 40 | 20  | 50 | $\Pi$ KB |
| 59 |                | 175            | 800            | 200 | 420 | 40     | 30  | 20 | 40  |    | KB       |
| 60 |                | 980            | 120            | 500 | 240 | 20     | 20  | 40 | 30  | 40 | ПКВ      |
| 61 |                | 920            | 500            | 150 | 420 | 20     | 100 | 20 | 100 |    | KB       |
| 62 |                | 505            | 400            | 190 | 320 | 30     | 20  | 40 | 20  | 30 | ПКВ      |
| 63 | 1000           | 65             | 130            | 240 | 500 | 60     | 20  | 40 | 20  |    | KB       |
| 64 |                | 240            | 720            | 510 | 370 | 40     | 30  | 20 | 40  | 60 | ПКВ      |
| 65 | 1000           | 170            | 550            | 100 | 50  | 30     | 40  | 50 | 30  |    | KB       |
| 66 |                | 680            | 270            | 430 | 510 | 50     | 20  | 40 | 20  | 60 | ПКВ      |
| 67 |                | 75             | 300            | 280 | 60  | 50     | 30  | 20 | 40  |    | KB       |
| 68 |                | 385            | 600            | 750 | 50  | 20     | 50  | 20 | 30  | 40 | $\Pi$ KB |

Закінчення таблиці 3.5

|    |      |     |     |     |     |     |    |    | 10 |                          | 12          |
|----|------|-----|-----|-----|-----|-----|----|----|----|--------------------------|-------------|
| 69 |      | 140 | 50  | 500 | 100 | 50  | 30 | 60 | 20 | $\overline{\phantom{a}}$ | <b>KB</b>   |
| 70 |      | 80  | 370 | 900 | 440 | 60  | 20 | 40 | 30 | 60                       | <b>TIKB</b> |
| 71 | 3000 | 850 | 350 | 50  | 720 | 20  | 80 | 30 | 50 | $\overline{\phantom{a}}$ | <b>KB</b>   |
| 72 |      | 60  | 180 | 980 | 800 | 30  | 40 | 40 | 20 | 50                       | ПКВ         |
| 73 |      | 440 | 870 | 350 | 420 | 40  | 20 | 30 | 50 | $\overline{\phantom{a}}$ | <b>KB</b>   |
| 74 |      | 275 | 920 | 150 | 675 | 200 | 30 | 20 | 40 | 60                       | <b>TIKB</b> |
| 75 |      | 670 | 540 | 780 | 920 | 30  | 50 | 20 | 30 |                          | <b>KB</b>   |

|                             |                                              |                 | ROPOTROSUMRITYTHM POTOPOM OTIOM SOOD                                                                  |           |
|-----------------------------|----------------------------------------------|-----------------|----------------------------------------------------------------------------------------------------|-----------|
| Тип                         | $n_{\mbox{\tiny H}},\,\mbox{XB}^{\mbox{-}1}$ | $P_{H}$ , $KBT$ | $\underline{M}_{i \; \hat{a} \hat{e} \tilde{n}}$<br>$\overline{\mathbf{i}}$<br>$\hat{\mathbf{i}}$ î ì | $\Pi B\%$ |
| $\mathbf{1}$                | $\overline{2}$                               | $\overline{3}$  | $\overline{4}$                                                                                        | 5         |
| <b>B</b> 63 A2              | 3000                                         | 0,37            | 2,5                                                                                                   | 75        |
| <b>B</b> 63 <b>B</b> 2      |                                              | 0,55            | 2,5                                                                                                   | 75        |
| <b>B</b> 71 A <sub>2</sub>  |                                              | 0,75            | $\overline{2,5}$                                                                                      | 75        |
| <b>B</b> 71 <b>B</b> 2      |                                              | 1,1             | 2,5                                                                                                   | 60        |
| <b>B</b> 80 A2              |                                              | 1,5             | 2,5                                                                                                   | 60        |
| <b>B</b> 80 B <sub>2</sub>  |                                              | 2,2             | 2,5                                                                                                   | 60        |
| <b>B</b> 90 L <sub>2</sub>  |                                              | 3,0             | 2,5                                                                                                   | 40        |
| <b>B</b> 100 S <sub>2</sub> |                                              | 4,0             | 2,5                                                                                                   | 40        |
| B 112 M2                    |                                              | 7,5             | 2,8                                                                                                   | 40        |
| B 132 M2                    |                                              | 11,0            | 2,8                                                                                                   | 40        |
| <b>B</b> 160 S <sub>2</sub> |                                              | 15,0            | 2,5                                                                                                   | 75        |
| B 160 M2                    |                                              | 18,5            | 2,6                                                                                                   | 75        |
| B 180 M2                    |                                              | 30,0            | 2,5                                                                                                   | 75        |
| <b>B</b> 200 M <sub>2</sub> |                                              | 37,0            | 2,6                                                                                                   | 60        |
| B 225 M2                    |                                              | 55,0            | 2,6                                                                                                   | 60        |
| <b>B</b> 250 S <sub>2</sub> |                                              | 75,0            | 2,4                                                                                                   | 60        |
| B 250 M2                    |                                              | 90,0            | 2,3                                                                                                   | 60        |
| <b>B</b> 280 S <sub>2</sub> |                                              | 110,0           | 3,0                                                                                                   | 60        |
| <b>B</b> 63 B4              | 1500                                         | 0,37            | 2,2                                                                                                   | 75        |
| <b>B</b> 71 A4              |                                              | 0,55            | 2,2                                                                                                   | 75        |
| <b>B</b> 71 <b>B</b> 4      |                                              | 0,75            |                                                                                                    | 75        |
| <b>B</b> 80 A4              |                                              | 1,1             | $\frac{2,2}{2,2}$<br>2,2<br>2,2                                                                       | 60        |
| <b>B</b> 80 A4              |                                              | 1,5             |                                                                                                    | 60        |
| <b>B</b> 90 L4              |                                              | 2,2             | 2,6                                                                                                   | 60        |
| <b>B</b> 100 L4             |                                              | 3,0             | 2,5                                                                                                   | 40        |
| B 112 M4                    |                                              | 4,0             | 2,8                                                                                                   | 40        |
| B 132 S4                    |                                              | 7,5             | 3,0                                                                                                   | 40        |
| B 132 M4                    |                                              | 11,0            | 3,0                                                                                                   | 40        |
| <b>B</b> 160 S4             |                                              | 15,0            | 2,6                                                                                                   | 75        |
| <b>B</b> 160 M4             |                                              | 18,5            | 2,6                                                                                                   | 75        |
| B 180 M4                    |                                              | 30,0            | 2,8                                                                                                   | 75        |
| <b>B</b> 200 M4             |                                              | 37,0            | 2,5                                                                                                   | 60        |

Таблиця 3.6 – Паспортні дані асинхронних двигунів з короткозамкнутим ротором Uном=380B

Продовження таблиці 3.6

|                                   | $\overline{2}$ | $\overline{3}$ | $\overline{4}$ | 5   |
|-----------------------------------|----------------|----------------|----------------|-----|
| B 225 M4                          | 1500           | 55,0           | 2,5            | 60  |
| <b>B</b> 250 S4                   |                | 75,0           | 2,3            | 60  |
| <b>B</b> 250 M4                   |                | 90,0           | 2,3            | 60  |
| <b>B</b> 280 S4                   |                | 110,0          | <u>2,8</u>     | 60  |
| <b>B</b> 71 A6                    | 1000           | 0,37           | 2,0            | 75  |
| <b>B</b> 71 <b>B</b> <sub>6</sub> |                | 0,55           | 2,0            | 75  |
| <b>B</b> 80 A6                    |                | 0,75           | 2,0            | 75  |
| <b>B</b> 80 B6                    |                | 1,1            | 2,0            | 60  |
| <b>B</b> 90 L6                    |                | 1,5            | 2,3            | 60  |
| <b>B</b> 100 L6                   |                | 2,2            | 2,4            | 60  |
| <b>B</b> 112 M <sub>6</sub>       |                | 3,0            | 2,7            | 60  |
| B 113 M6                          |                | 4,0            | 2,7            | 40  |
| B 132 M6                          |                | 7,5            | 2,7            | 40  |
| <b>B</b> 160 S6                   |                | 11,0           | 2,6            | 40  |
| <b>B</b> 160 M6                   |                | 15,0           | 2,6            | 40  |
| <b>B</b> 180 M6                   |                | 18,5           | 2,2            | 75  |
| <b>B</b> 200 L6                   |                | 30,0           | 2,5            | 75  |
| B 225 M6                          |                | 37,0           | 2,2            | 75  |
| B 250 M6                          |                | 55,0           | 2,4            | 60  |
| <b>B</b> 280 S6                   |                | 75,0           | 2,5            | 60  |
| <b>B</b> 280 M6                   |                | 90,0           | 2,5            | 60  |
| <b>B</b> 112 M <sub>8</sub>       | 750            | 3,0            | 2,4            | 75  |
| B 132 S8                          |                | 4,0            | $\frac{2}{3}$  | 75  |
| <b>B</b> 160 S <sub>8</sub>       |                | 7,5            | 2,5            | 75  |
| <b>B</b> 160 M <sub>8</sub>       |                | 11,0           | 2,5            | 60  |
| <b>B</b> 180 M8                   |                | 15,0           | 2,2            | 60  |
| <b>B</b> 200 M <sub>8</sub>       |                | 18,5           | 2,4            | 60  |
| B 225 M8                          |                | 30,0           | 2,2            | 40  |
| <b>B</b> 250 S <sub>8</sub>       |                | 37,0           | 2,0            | 40  |
| <b>B</b> 280 S <sub>8</sub>       |                | 55,0           | 2,5            | 40  |
| <b>B</b> 280 M <sub>8</sub>       |                | 75,0           | 2,5            | 40  |
| <b>BAO 315 S2</b>                 | 3000           | 132            | 2,5            | 100 |
| <b>BAO 315 M2</b>                 |                | 160            | 2,5            | 100 |
| <b>BAO 355 M2</b>                 | 3000           | 200            | 2,8            | 100 |
| <b>BAO 315 S4</b>                 | 1500           | 132            | 2,5            | 100 |

Закінчення таблиці 3.6

|                   | $\overline{2}$ | 3   |     |     |
|-------------------|----------------|-----|-----|-----|
| <b>BAO 315 M4</b> |                | 160 | 2,5 | 100 |
| <b>BAO 355 M4</b> |                | 200 | 2,5 | 100 |
| <b>BAO 315 S6</b> | 1000           | 110 | 2,2 | 100 |
| <b>BAO 315 M6</b> |                | 132 | 2,2 | 100 |
| <b>BAO 355 M6</b> |                | 160 | 2,2 | 100 |
| <b>BAO 355 L6</b> |                | 200 | 2,2 | 100 |
| <b>BAO 315 M8</b> | 750            | 110 | 2,2 | 100 |
| <b>BAO 355 M8</b> |                | 132 | 2,2 | 100 |
| <b>BAO 355 L8</b> |                | 160 | 2,2 | 100 |
| <b>BAO 450 S8</b> |                | 200 | 2,2 | 100 |

# **Список літератури**

1 Електротехника /Под ред. В.С. Пантюшина. – М.: Высш. шк., 1976.

2 Иванов И.И., Равдоник В.С. Электротехника. – М.: Высш. шк., 1984.

3 Коновалов Е.В., Козар Л.М. Студентська навчальна звітність. – Харків: УкрДАЗТ, 2005.

|                          | $\mathbf n$    |                |                |       |       |                |                |                |               |                |           |
|--------------------------|----------------|----------------|----------------|-------|-------|----------------|----------------|----------------|---------------|----------------|-----------|
| Bapi-                    | вала           | $M_1$          | M <sub>2</sub> | $M_3$ | $M_4$ | $t_1$ ,        | t <sub>2</sub> | $t_3$ ,        | $t_4$         | $t_0$ ,        | Режим     |
| ант                      | двиг.,         | H.M.           | H.M.           | H.M.  | H.M.  | $\mathsf{C}$   | $\mathcal{C}$  | $\overline{C}$ | $\mathcal{C}$ | $\overline{C}$ | роботи    |
|                          | $XB^{-1}$      |                |                |       |       |                |                |                |               |                |           |
|                          | $\overline{2}$ | $\overline{3}$ | $\overline{4}$ | 5     | 6     | $\overline{7}$ | 8              | 9              | 10            | 11             | 12        |
| $\mathbf{1}$             | 1500           | 350            | 500            | 750   | 200   | 20             | 5              | 30             | 20            | $\blacksquare$ | KB        |
| $\overline{2}$           |                | 500            | 300            | 800   | 300   | 30             | 050            | 20             | 60            | 80             | $\Pi$ KB  |
| $\overline{3}$           |                | 960            | 300            | 200   | 500   | 40             | 20             | 50             | 20            | $\blacksquare$ | KB        |
| $\overline{\mathcal{A}}$ |                | 350            | 800            | 500   | 200   | 80             | 60             | 20             | 50            | 60             | $\Pi$ KB  |
| 5                        |                | 980            | 150            | 250   | 600   | 50             | 30             | 50             | 30            | $\blacksquare$ | KB        |
| 6                        |                | 250            | 900            | 300   | 150   | 20             | 80             | 40             | 50            | 60             | ПКВ       |
| $\overline{7}$           |                | 200            | 970            | 350   | 700   | 30             | 70             | 20             | 40            | $\blacksquare$ | KB        |
| 8                        |                | 800            | 500            | 300   | 200   | 30             | 50             | 20             | 30            | 40             | $\Pi$ KB  |
| 9                        | 1000           | 650            | 500            | 200   | 150   | 40             | 20             | 60             | 20            | $\blacksquare$ | KB        |
| 10                       |                | 550            | 400            | 700   | 300   | 40             | 20             | 30             | 20            | 50             | $\Pi$ KB  |
| 11                       |                | 780            | 350            | 500   | 50    | 20             | 30             | 20             | 50            | $\blacksquare$ | KB        |
| 12                       |                | 420            | 650            | 380   | 200   | 30             | 30             | 40             | 20            | 40             | $\Pi$ KB  |
| 13                       |                | 150            | 730            | 350   | 100   | 60             | 20             | 50             | 20            | $\blacksquare$ | KB        |
| 14                       |                | 250            | 600            | 400   | 700   | 40             | 20             | 30             | 30            | 60             | $\Pi$ KB  |
| 15                       |                | 100            | 650            | 500   | 200   | 30             | 40             | 20             | 30            | $\blacksquare$ | KB        |
| 16                       |                | 45             | 100            | 400   | 630   | 20             | 20             | 30             | 40            | 40             | $\Pi$ KB  |
| 17                       | 750            | 250            | 55             | 130   | 340   | 40             | 30             | 20             | 30            | $\blacksquare$ | <b>KB</b> |
| 18                       |                | 670            | 500            | 145   | 300   | 30             | 50             | 40             | 40            | 50             | $\Pi$ KB  |

Таблиця 3.5 – Варіанти до задачі 3.2

Продовження таблиці 3.5

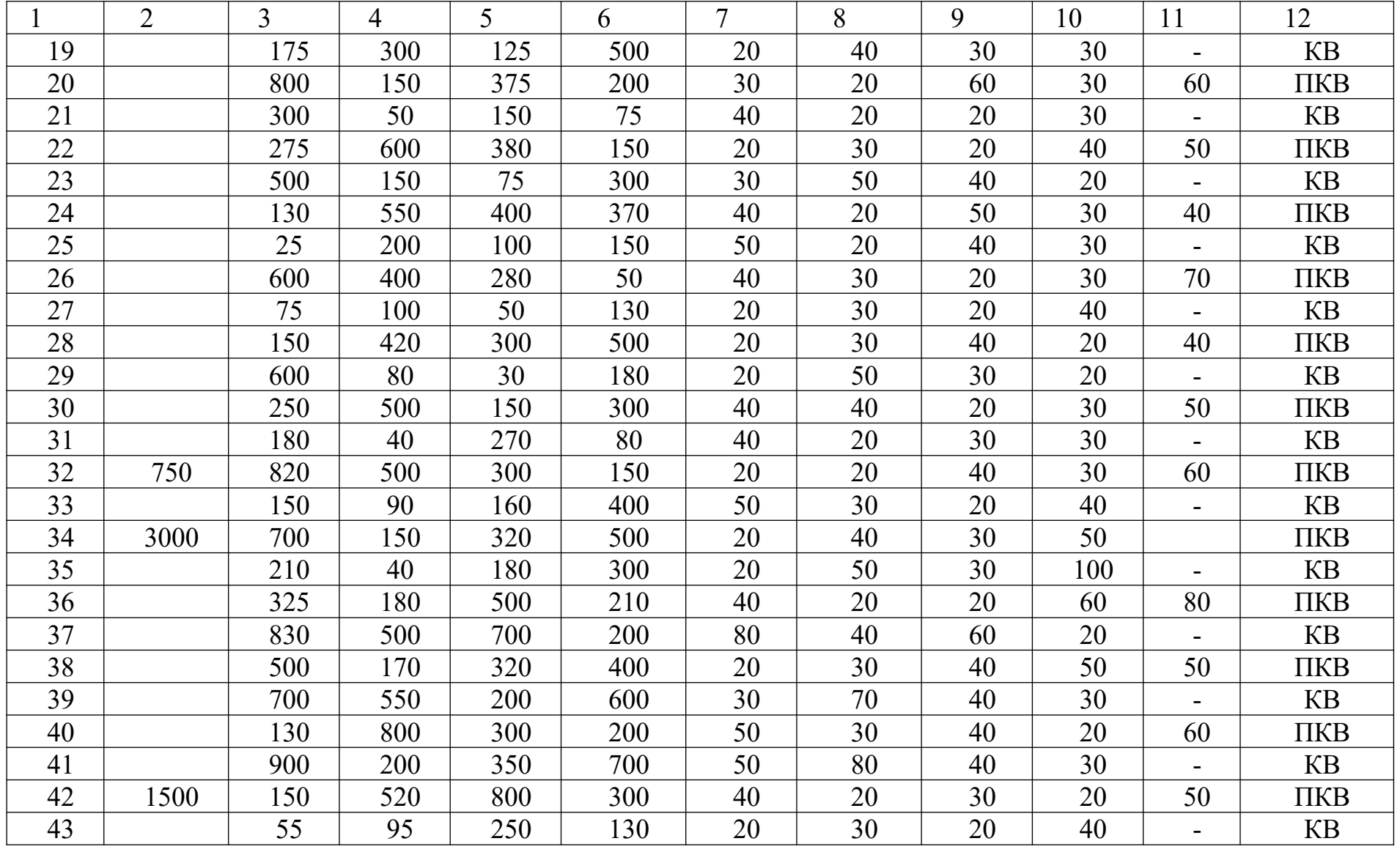

Продовження таблиці 3.5

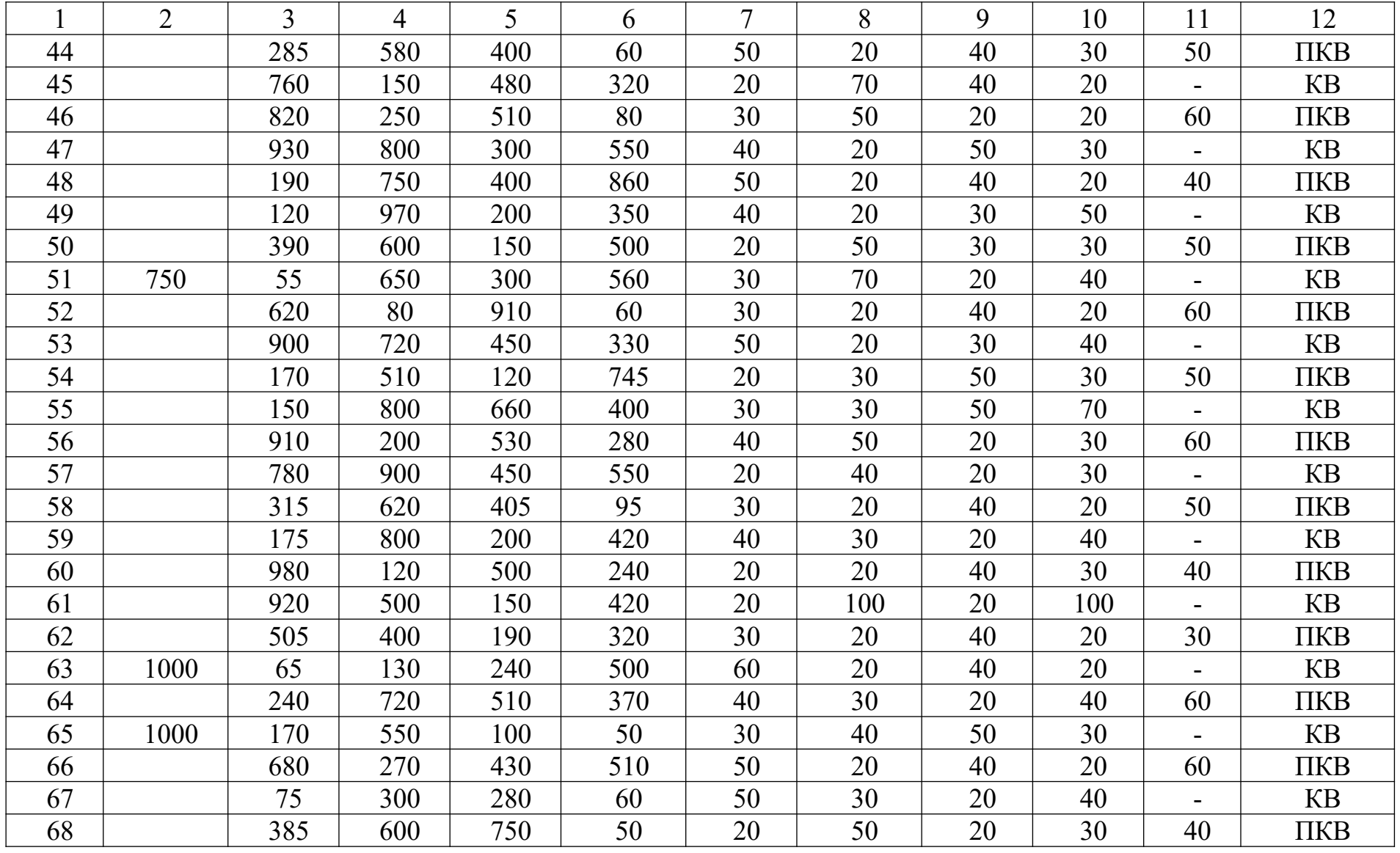

Закінчення таблиці 3.5

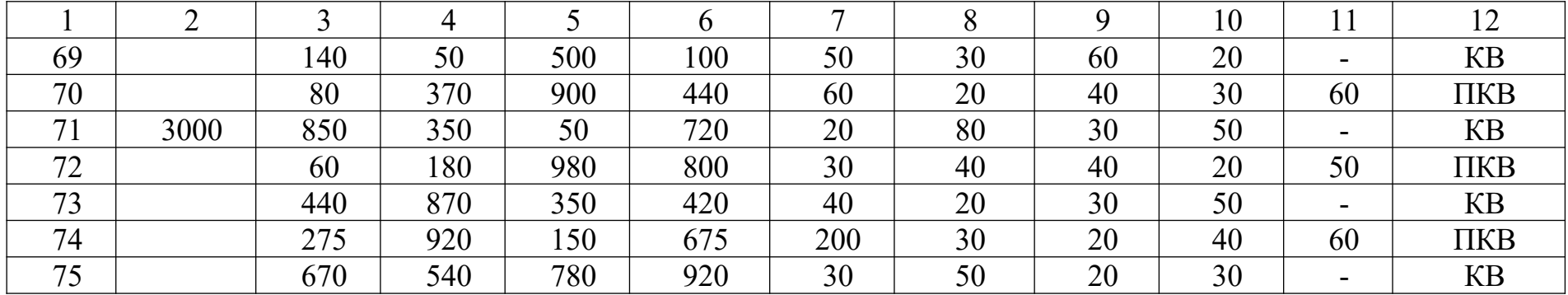